**Enrolment No:** 

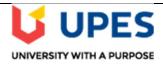

## UNIVERSITY OF PETROLEUM AND ENERGY STUDIES Online End Semester Examination, May 2020

Course: Supply Chain Analytics
Program: MBA LSCM (III)
Semester: III
Time: 03 hrs.

Course code: LSCM 8020 Max. Marks: 100

## **SECTION A**

1. Each Question will carry 5 Marks

2. Instruction: Complete the statement / Select the correct answer(s)

| S.No | Question                                                                                                    | СО  |
|------|----------------------------------------------------------------------------------------------------|-----|
| Q 1  | In R programming, the test for normality of a continuous variable can be done by using                                                                      | CO1 |
|      | function and its p-value should be                                                                                                    | COI |
| Q 2  | a) Spearman's and Kendall's correlation coefficients are non-parametric alternatives                                                                        |     |
|      | to Pearson's correlation coefficient. (TRUE/FALSE)                                                                                                    | CO2 |
|      | b) is the symbol for Spearman's rank correlation in R.                                                                                                    |     |
| Q 3  | Reliability analysis for a factor can be calculated in R using function through                                                                             |     |
|      | the package. The range of alpha value is from to The                                                                                                    | CO3 |
|      | reliability analysis can also be analyzed using SPSS stands for                                                                                             |     |
| Q 4  | reliability analysis can also be analyzed using SPSS stands for  Which of the following is <i>NOT</i> an assumptions of Linear Discriminant Analysis (LDA)? |     |
|      | a) Homogeneity of variance                                                                                                    |     |
|      | b) Univariate normality                                                                                                    | CO3 |
|      | c) Data should be measured on a ratio or interval scale                                                                                                    |     |
|      | d) Data should not contain outliers                                                                                                    |     |
|      | e) Low value of Wilk's Lambda shows significance level                                                                                                    |     |
| Q 5  | uses block chain technology as its transaction ledger.                                                                                                    |     |
|      | a) Bitcoin                                                                                                    |     |
|      | b) Cryptocurrencies                                                                                                    |     |
|      | c) Artificial Intelligence                                                                                                    | CO4 |
|      | d) Machine Learning                                                                                                    |     |
|      | e) Cryptography                                                                                                    |     |
|      | f) Security Technologies                                                                                                    |     |
| Q 6  | IDIC Model indicates and CPFR stands for                                                                                                    | CO4 |
|      | SECTION B                                                                                                    |     |
| 1.   | Each question will carry 10 marks                                                                                                    |     |
| 2.   | Instruction: Write short / brief notes                                                                                                    |     |
| Q 7  | How supply chain using analytics to solve the problem? List down the software used for                                                                      |     |
|      | supply chain analytics.                                                                                                    |     |
|      | OR                                                                                                    | CO1 |
|      | What is big supply chain analytics? Explain five C's of the effective supply chain                                                                          |     |
|      | analytics.                                                                                                    |     |

| Q 8 | How does prescriptive analytics work? How to use prescriptive analytics in various                          |               |                |                  |                                           |     |  |  |  |
|-----|----------------------------------------------------------------------------------------------------|---------------|----------------|------------------|-------------------------------------------|-----|--|--|--|
|     | industries like healthcare, oil & gas, aerospace, consumer goods, chemicals, and retail? Explain in detail. |               |                |                  |                                           |     |  |  |  |
|     | Explain in C                                                                                                | ietaii.       |                | OR               |                                           | CO2 |  |  |  |
|     | Discuss va                                                                                                  | irious parai  | meters on      | _                | sed machine learning differs from         |     |  |  |  |
| 0.0 |                                                                                                    |               | earning tech   |                  | 17 16                                     |     |  |  |  |
| Q 9 |                                                                                                    | gramming, 1   | the output for | r Maximum Lik    | elihood factor analysis method is given   |     |  |  |  |
|     | below:                                                                                                    |               |                |                  |                                           |     |  |  |  |
|     | Call: KMO                                                                                                   | ,             |                |                  |                                           |     |  |  |  |
|     | Overall MSA = 0.78                                                                                          |               |                |                  |                                           |     |  |  |  |
|     | MSA for ea                                                                                                  | ch item: var  | 1 (0.82), var  | 2 (0.83), var 3  | (0.81), var 4 (0.58), var 5 (0.60), var 6 |     |  |  |  |
|     | (0.82), var $7$                                                                                             | 7 (0.82), var | 8 (0.82), var  | 9 (0.81)         |                                           |     |  |  |  |
|     | #Bartlette's                                                                                                | Test of Sph   | ericity        |                  |                                           |     |  |  |  |
|     | \$chisq                                                                                                    |               |                |                  |                                           |     |  |  |  |
|     | [1] 561.223                                                                                                 | 4             |                |                  |                                           |     |  |  |  |
|     | \$p.value                                                                                                   |               |                |                  |                                           |     |  |  |  |
|     | [1] 1.68132                                                                                                 | 3e-95         |                |                  |                                           |     |  |  |  |
|     | \$df                                                                                                    |               |                |                  |                                           |     |  |  |  |
|     | [1] 36                                                                                                    |               |                |                  |                                           |     |  |  |  |
|     | Parallel analysis suggests that the number of factors = 3 and the number of components =                    |               |                |                  |                                           |     |  |  |  |
|     | NA                                                                                                    |               |                |                  | -                                         |     |  |  |  |
|     | Factor Anal                                                                                                 | ysis using n  | nethod = ml    |                  |                                           |     |  |  |  |
|     |                                                                                                    |               |                | e = "oblimin", f | m = "ml")                                 |     |  |  |  |
|     | Loadings:                                                                                                   | ,             | ,              | ,                | ,                                         |     |  |  |  |
|     |                                                                                                    | ML2           | ML3            | ML1              |                                           |     |  |  |  |
|     | Var 1                                                                                                    | 0.12          | 0.817          | 0.69             |                                           |     |  |  |  |
|     | Var 2                                                                                                    | -0.60         | 0.800          | 0.59             |                                           |     |  |  |  |
|     | Var 3                                                                                                    |               | 0.871          | 0.74             |                                           |     |  |  |  |
|     |                                                                                                    | -0.07         |                |                  |                                           |     |  |  |  |
|     | Var 4                                                                                                    | 0.01          | -0.60          | 0.770            |                                           |     |  |  |  |
|     | Var 5                                                                                                    | 0.00          | 0.00           | 0.983            |                                           |     |  |  |  |
|     | Var 6                                                                                                    | -0.30         | 0.18           | 0.418            |                                           |     |  |  |  |
|     | Var 7                                                                                                    | 0.943         | -0.09          | 0.80             |                                           |     |  |  |  |

|      | Var 8                                                             | 0.848                                                          | 0.12                                              | ,                                    | 0.03                                                  |                                   |                                              |                                                                                                    |             |     |
|------|-------------------------------------------------------------------|----------------------------------------------------------------|---------------------------------------------------|--------------------------------------|-------------------------------------------------------|-----------------------------------|----------------------------------------------|----------------------------------------------------------------------------------------------------|-------------|-----|
|      | Var 9                                                             | 0.926                                                          | 0.03                                              |                                      | 0.88                                                  | -                                 |                                              |                                                                                                    |             |     |
|      |                                                                   |                                                                |                                                   |                                      |                                                       | _                                 |                                              |                                                                                                    |             |     |
|      |                                                                   |                                                                | ML2                                               | ML3                                  | ML1                                                   |                                   |                                              |                                                                                                    |             |     |
|      | SS loadings                                                       |                                                                | 2.486                                             | 2.125                                | 1.735                                                 |                                   |                                              |                                                                                                    |             |     |
|      | Proportion                                                        | n Variance                                                     | 0.276                                             | 0.236                                | 0.193                                                 |                                   |                                              |                                                                                                    |             |     |
|      | Cumulativ                                                         | ve Variance                                                    | 0.276                                             | 0.512                                | 0.705                                                 |                                   |                                              |                                                                                                    |             |     |
|      | <ul> <li>a) When many many many many many many many man</li></ul> | rk) e overall MS led as w many redu vn with their w much is th | A value (3 1 aced fact factor lee total p which i | is<br>marks)<br>cors you<br>oading j | and com-<br>have obtain<br>patterns (3 mge of trace f | ed from harks) or reduce analysis | e range of _<br>the output?<br>ed factors? ( | nalysis metho to Name and list (1 mark) r making scree                                                                                                    | , also them |     |
| Q 10 | * ` '                                                             |                                                                |                                                   |                                      |                                                       |                                   |                                              | CO3                                                                                                    |             |     |
| Q 11 | How suppo                                                         | ort vector mayn words. Librines.                               | achines ist down                                  | help in                              | solving the                                           |                                   |                                              | Sample 2 Sample 2 Sample 3 Sample 3 Sam | pport       | CO4 |

Answer the following questions:

- a) What is the name of this figure? (2 marks)
- **b)** Write down the three-cluster solution for both figures. (4 marks)
- c) Write down the steps taken up for Hierarchical cluster analysis using SPSS. (4 marks)

## **SECTION C**

- 1. Each Ouestion carries 20 Marks.
- 2. Instruction: Q12 divided into two parts and carries 10 marks each.
- Q 12 A) Pushpa wants to introduce new coffee maker and wish to assess how consumers evaluate the various attribute levels of the product.

These are:

- 1. Price (Indian Rupees): 5000; 7000; 7500
- 2. Time taken to make coffee (in minutes): 10; 15; 18; 20
- 3. Capacity (in standard cups): 5; 10; 15

Answer the following:

- a) Write down the steps for performing conjoint analysis in SPSS. (5 marks)
- **b)** How many attributes and levels observed? (3 marks)
- c) How many different possible combinations obtained? (2 mark)
- B) SKF, a vendor wants to determine from Berger Paints (customer), how important each attribute is to them. Also, they want to know the utility they derive from a given combination of levels of attributes. SMC thinks that machinery and product are important to the consumer.

These are:

- 1. Machinery setup time: 1 hour; 6 hour; 12 hour; 24 hour
- 2. Machinery Delivery: 7 days; 30 days; 45 days
- 3. Number of products: 2, 4, 7

Using the SPSS output for Conjoint Analysis through Regression Model tables below to answer the following questions:

- a) Name all the VAR1 to VAR7 from the output. (5 marks)
- **b)** Based on output, interpret the results. Also, calculate part utility and range of utilities. (3 marks)
- c) Which gives the best possible combination and least possible combination? (2 marks)

**CO3** 

|    | Model Summary |      |          |                   |                            |  |  |  |  |
|----|---------------|------|----------|-------------------|----------------------------|--|--|--|--|
| Mo | del           | R    | R Square | Adjusted R Square | Std. Error of the Estimate |  |  |  |  |
|    |               |      |          |                   |                            |  |  |  |  |
| 1  |               | .988 | .976     | .970              | 1.837                      |  |  |  |  |
|    |               |      |          |                   |                            |  |  |  |  |

| ANOVA |            |                |    |             |         |      |  |  |
|-------|------------|----------------|----|-------------|---------|------|--|--|
| Model |            | Sum of Squares | df | Mean Square | F       | Sig. |  |  |
| 1     | Regression | 3790.500       | 7  | 541.500     | 160.444 | .000 |  |  |
|       | Residual   | 94.500         | 28 | 3.375       |         |      |  |  |
|       | Total      | 3885.000       | 35 |             |         |      |  |  |

| Coefficients |             |                  |                           |         |       |  |  |  |  |
|--------------|-------------|------------------|---------------------------|---------|-------|--|--|--|--|
|              | Unstandardi | zed Coefficients | Standardized Coefficients |         |       |  |  |  |  |
|              | В           | Std. Error       | Beta                      | t       | Sig.  |  |  |  |  |
| Model        |             |                  |                           |         |       |  |  |  |  |
| 1 (Consta    | nt) 18.500  | .306             |                           | 60.421  | .000  |  |  |  |  |
| VAR1         | 6.500       | .530             | .422                      | 12.257  | .000  |  |  |  |  |
| VAR2         | 3.500       | .530             | .238                      | 6.600   | .000  |  |  |  |  |
| VAR3         | -2.500      | .530             | 170                       | -4.714  | .000  |  |  |  |  |
| VAR4         | 1.000       | .433             | .079                      | 2.309   | .029  |  |  |  |  |
| VAR5         | .000        | .433             | .000                      | .000    | 1.000 |  |  |  |  |
| VAR6         | -12.000     | .433             | 943                       | -27.713 | .000  |  |  |  |  |
| VAR7         | 3.750       | .433             | .295                      | 8.660   | .000  |  |  |  |  |